#### Flow Control in C++ 2

CS 16: Solving Problems with Computers I
Lecture #5

Ziad Matni Dept. of Computer Science, UCSB

#### **Announcements**

- Homework #4 due today
- Lab #2 is due on Friday AT NOON!
  - Use submit.cs

- Class is closed to new registration
- No more switching lab times

- Re: Piazza
  - "Great job" to the people asking and answering questions!

### Lecture Outline

Boolean Expressions in Flow Control

Multiway Branches

More about C++ Loop Statements

# Precedence Rules on Operations in C++

#### **Precedence Rules**

```
The unary operators +, -, ++, --, and !.
```

The binary arithmetic operations \*, /, %

The binary arithmetic operations +, -

The Boolean operations <, >, <=, >=

The Boolean operations ==, !=

The Boolean operations &&

The Boolean operations ||

Highest precedence (done first)

Lowest precedence (done last)

# Applying the Precedence Rule

$$4 * x + 1 > 2 | | x + 1 < -3 & x >= 0$$

 Let's figure out what this will do according to precedence rules

Answer: This is equivalent to:

$$(((4*x)+1)>2) | (((x+1)<-3) && (x>=0))$$

#### **Run Time Errors**

#### **Compile Time Errors**

Errors that occur during compilation of a program.

#### **Run Time Errors**

- Errors that occur during the execution of a program
- Runtime errors indicate bugs in the program (bad design) or unanticipated problems (like running out of memory)
- Examples:
  - Dividing by zero
  - Bad memory calls in the program
  - Segmentation errors

#### **Short-Circuit Evaluation**

- Avoid possible run time errors by using the right Boolean expression
- If you strategically use the && operator, then some Boolean expressions do not need to be completely evaluated
  - Especially if they can potentially cause run time errors
  - This is known as "short-circuit evaluation"
- Consider this if-statement:

```
if ( (kids != 0) && (pieces / kids >= 2) )
   cout << "Each child may have two pieces!";</pre>
```

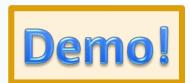

- If the value of kids is zero, short-circuit evaluation prevents evaluation of (pieces / 0 >= 2)
  - Division by zero causes a run-time error

## Boolean and Integer Crossovers in C++

In C++, you can use an integer as if it's a Boolean

- An integer that's zero can be evaluated as "false"
- An integer that's not zero (usually 1), "true"

- Other languages (eg. Python) reserve actual non-numerical values for Booleans to avoid this
  - Much less confusing...

#### Potential Trouble With! Use

Consider these 2 expressions, where say, time = 45 & limit = 60:

```
!time > limit .....(1)
!(time > limit) .....(2)
```

• If we are trying to express a Boolean test to verify that time is NOT larger than limit, then statement (2) is the correct usage.

```
(2): !(time > limit), i.e. !(45 > 60) = !(false) = true
```

Statement (1) evaluates <u>differently</u> because of precedence rules

```
- (1): (!time) > limit, or false!!
```

Why?

#### Potential Trouble With! Use

- Why does (!time) > limit evaluate to <u>false</u>?!
- time = 45 (i.e. a non-zero number), so
   if it's assessed as a Boolean, that's a true statement.
- So then !time evaluates to false, or 0
- So, the statement becomes:

```
0 > limit, or
```

#### **AVOID WEIRD LOGIC SITUATIONS:**

- Always use ( )s and use them properly!
- 2. Before using the ! operator, see if you can express the same idea without it.

10/6/2016 Matni, CS16, Fa16

# Enumeration of Constants Data Types

You'll recall: you can define a constant in C++
 const int luckyNumber = 7;

 You can also define a bunch of constants together with the enum type (has to be int types):

```
enum MonthLengths {
    JanLength = 31;
    FebLength = 28;
...}
```

- Unless specified, the value assigned an enumeration constant is 1 more than the previous constant.
  - If not specified, the first constant is assigned value 0.
  - More on this in the textbook.

# Multiway Branching

Nesting (embedding) one if/else statement in another.

```
if (count < 10)
    if ( x < y)
        cout << x << " is less than " << y;
    else
        cout << y << " is less than " << x;</pre>
```

- Note the tab indentation at each level of nesting.
- There are pitfalls to writing nested if/else statements, so be careful in how you write these!!!
  - Watch your indentations
  - Make use of { ... } brackets to make it clear what your intentions are

# What's Wrong With This Code?

```
if (fuel_gauge_reading < 0.75)
   if (fuel_gauge_reading < 0.25)
      cout << "Fuel very low. Caution!\n";
else
   cout << "Fuel over 3/4. Don't stop now!\n";</pre>
```

## Defaults in Nested IF/ELSE Statements

 When the conditions tested in an if-else-statement are mutually exclusive, the final if-else can sometimes be omitted

#### **EXAMPLE:**

```
if (guess > number)
   cout << "Too high.";
else if (guess < number)
   cout << "Too low.";
else if (guess == number)
   cout << "Correct!";</pre>
```

```
if (guess > number)
   cout << "Too high.";
else if (guess < number)
   cout << "Too low.";
else cout << "Correct!";</pre>
```

i.e. All other possibilities

# Simplify This Code

```
if (amount < 10)
  cout << "This number is less than 10\n";
else if ((amount >= 10) && (amount < 25))
  cout << "This number is between 10 and 25\n";
else if ((amount >= 25) && (amount < 40))
  cout << "This number is between 25 and 40\n";</pre>
```

```
if (amount < 10)
   cout << "This number is less than 10\n";
else if (amount < 25)
   cout << "This number is between 10 and 25\n";
else if (amount < 40)
   cout << "This number is between 25 and 40\n";</pre>
```

# A Better Way... Using switch

Alternative for constructing multi-way branches

```
Syntax is:
           switch (variable)
                                       Controlling statement
             case variable value1:
                 statements;
                                          "break" statement is important
                 break;
                                              – you cannot forget it!
             case variable_value2:
                 statements;
                 break;
            default:
                 statements;
```

# The Controlling Statement

- A switch statement's controlling statement must return one of these types:
  - A bool value
  - An enum constant
  - An integer type
  - A character type
- The value returned is compared to the constant values after each "case"
  - When a match is found, the code for that case is used
- Switch will not work with strings in the controlling statement.

# Which to Use? Nested IF/ELSE vs. switch

Nested IF/ELSE statements are more versatile

- Switch statements can make code easier to read
  - Work v. well with "menu types" of applications

# Can I Use Functions Inside Multiway Branching?

- Yes!
- Using function calls instead of multiple statements can make the switch or if-else statement much easier to read

More on C++ functions in a later lecture...

### **Note About Blocks**

A block is a section of code enclosed by braces

 Variables declared within a block, are local to the block or have the block as their scope.

- Variable names declared in the block cannot be reused outside the block
  - Might not compile in some cases --- SEE DEMO

## Note on Increments: number++ vs ++number

- (number++) returns the current value of number, then increments number
- An expression using (number++) will use the value of number BEFORE it is incremented
- (++number) increments number first and returns the new value of number
- An expression using (++number) will use the value of number AFTER it is incremented
- number has the same value after either version!
- Example on the next page...

## Example: number++ vs ++number

```
int number = 2;
int value_produced = 2 * (number++);
cout << value produced << " " << number;</pre>
displays 4 3
int number = 2;
int value produced = 2* (++number);
cout << value produced << " " number;</pre>
displays 6 3
```

- In either case, number ends up being 3.
- Works the same way with decrements (-- operator)

### Note on Semicolon Quirks in C++

 Placing a semicolon after nothing creates an empty statement that compiles but does nothing!

```
cout << "Hello" << endl;
;
cout << "Good Bye"<< endl;</pre>
```

cout << "Hello\n";</pre>

 Placing a semicolon after the parentheses of a for loop creates an empty statement as the body of the loop for(int count = 1; count <= 10; count++);</li>

```
This prints one "Hello", but not as part of the loop!
```

### Local vs. Global Variables

- Local variables only work in a specified block of statements
- Global variables work in the entire program
- There are standards to their use
  - Local variables are much preferred as global variables can cause conflicts in the program
- For example, ANSI C++ standard requires that a variable declared in the for-loop initialization section be local to the block of the for-loop

## Note on Loop Choices

Recall the differences between while, do-while, and for loops.

The following are recommendations, not necessarily "must-dos"

- while loops are the most versatile: Work for any occasion
- do-while loops are used for when the loop must always run at least once
- for loops typically used when doing numeric calculations, especially when using a variable changed by equal amounts each time the loop iterates.
- If there are circumstance when the loop body should not be executed at all, use a while loop.

# Can I Use the **break** Statement in a Loop?

 Yes, the break statement can be used to exit a loop before normal termination

But it's not good design practice!

See textbook section 3.3 for details

#### TO DOs

- Readings
  - The rest of Chapter 3 (i.e 3.4) and Ch. 4, of textbook
- Homework #5
  - Due on Tuesday, 10/11 and submit in class
  - Has a programming question that requires planning ahead!
- Lab #2
  - Due Friday, 10/7, at noon
- Lab #3
  - Given out this weekend

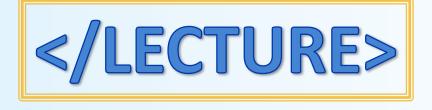